**AutoCAD Crack Keygen [Win/Mac]**

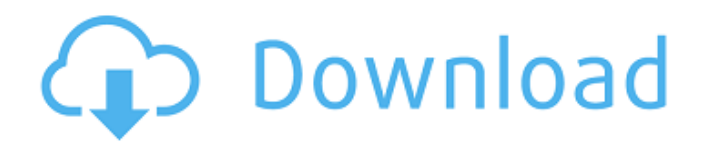

### **AutoCAD Crack With Serial Key Free Download PC/Windows**

This guide provides a brief overview of AutoCAD history, the various tools and commands available in the software, and how to use AutoCAD for different drawing tasks. AutoCAD History AutoCAD started as a drawing program developed for use with a piece of teletype equipment. Originally known as VEC-II or Vector Graphic Interchange Program, AutoCAD was created at the University of Utah in the late 1970s and early 1980s by Tom Ottley. In the early 1980s, the research team at Utah found that human beings could not understand the rapidly growing amount of data in their drawings and they were constantly making changes, adjusting the drawing to a new set of conditions. They recognized the need to develop a CAD program that could store and display data, and modify it as desired. The program would help solve the problem of working with and sharing large drawing files. In the late 1980s, after funding from the Defense Department, the University of Utah team was able to recruit some of the top CAD developers in the world to develop AutoCAD. When the program was finally released in December 1982, the team hoped the software would be a useful tool for many industries, from aerospace to highway construction, and provide the accuracy and efficiency needed to reduce errors and save money. Since AutoCAD's initial

release, it has grown to become a major software program in use by millions of users worldwide. There are two versions of AutoCAD. The first, AutoCAD 1982, was a 16-bit program running on IBM PC compatibles, and was first released in December 1982. The second, AutoCAD 2013, is a 64-bit program currently available for PC, Mac, and Linux computers running Microsoft Windows XP and higher, Apple Macintosh computers running OS X 10.8 or higher, and the PlayStation 4. AutoCAD 1982, originally developed by the University of Utah team, used a "point-and-click" method of editing. The user would place a drawing cursor over the area where an object is to be created, and click to define the position. The user could then click again to define the size. The user would create the object in this fashion until the drawing was complete, at which point the "undo" feature would be used. A press of the "auto-indent" button would begin drawing the object according to the cursor's current position, with the size determined by the size of the button.

## **AutoCAD Crack [Latest]**

(Autodesk) Autodesk ReCap (Photoshop plug-in) for AutoCAD (also available as an iPad App) (Open Design Alliance) ItaProX – Extend AutoCAD by reusing ItaPro tables and documents AutoCAD history AutoCAD

parametric equations Autodesk Inventor (TIiE) Autodesk PLM software and products Interface standards Autodesk Shape format References External links Category:Computeraided design software Category:Vector graphics editors Category:Computer-aided design software for Windows Category:Computer-aided design software for Linux Category:3D graphics software Category:Computer-aided design software for MacOS 720 So.2d 1172 (1998) STATE of Florida, Petitioner, v. Henry DOLAN, Respondent. No. 96,913. Supreme Court of Florida. September 24, 1998. Robert A. Butterworth, Attorney General; Richard B. Martell and Charlie Crist, Jr., Assistant Attorneys General, Daytona Beach, for Petitioner. James B. Gibson, Public Defender and Michael S. Becker, Assistant Public Defender, Second Judicial Circuit, Tallahassee, for Respondent. PER CURIAM. We have for review Dolan v. State, 698 So.2d 935 (Fla. 5th DCA 1997), which expressly and directly conflicts with Venhuizen v. State, 682 So.2d 459 (Fla. 2d DCA 1996), and Murphy v. State, 674 So.2d 890 (Fla. 3d DCA 1996). We have jurisdiction. Art. V, § 3(b)(3), Fla. Const. We approve the Fifth District's decision in Dolan and disapprove Venhuizen and Murphy to the extent they conflict with this opinion. It is so ordered. KOGAN, C.J., OVERTON, SHAW, WELLS, ANSTEAD and PARIENTE, JJ., and HARDING, Senior Justice, concur. Alaska Location We are a team of full-time men (and one woman), based in

good old New Jersey, that have been exploring the more southern reaches of the United States. Mostly in the Southeast region of the ca3bfb1094

## **AutoCAD Crack + License Keygen Download [2022-Latest]**

Click the Options button, scroll down to "Processing" and click "Processing Extensions" to select it. Forcing plugin execution to early start In case the software has executed a script, you have to tell your user that the execution was not successful. For example, if the program aborts due to a bug, the user might want to solve the problem. You could inform the user that the activation failed, and he needs to execute again. But in this case, he would need to activate again. Example: # /tmp/check.py import ctypes ... def abort(message="Activation failed. Execute the Autodesk Autocad application again.",

ctypes.windll.user32.MessageBoxA(0, message, 'Abort', 2)): return ... # /tmp/activate.bat .\check.py ... @pause ... And then the user can execute the script to abort the activation: @/tmp/activate.bat This will abort the activation. Install Autodesk Autocad and activate it. Click the Options button, scroll down to "Processing" and click "Processing Extensions" to select it. If the program did not abort, let the user know that he can proceed. Example: # /tmp/check.py import ctypes ... def abort(message="Activation was not successful. Please run the application again.", ctypes.windll.user32.MessageBoxA(0, message, 'Abort', 2)): return ... # /tmp/activate.bat .\check.py ... @pause ... And

then the user can activate Autocad: @/tmp/activate.bat This will activate the application. Q: Spring Integration DSL flow: how to get flow definition from builder I have created Spring Integration DSL flow using DSLBuilder. I need to get access to flow definition to read source and sink endpoint from the incoming XML payload. How do I get reference to it? I am not sure if Spring Integration DSL is capable of parsing the XML and exposing a usable DSL definition in this way, or if I need to make some assumptions about the

# **What's New in the AutoCAD?**

Excel integration: Stay current with the latest Excel versions: Excel for Mac 2019 brings the ability to open and edit your drawings in Excel. (video: 1:23 min.) Document Versions: Track changes to a drawing document and link them to the drawing. Create multiple versions for different purposes or versions for each change in your work. (video: 1:15 min.) My Favorites: Search and tag your favorites on-screen. When you need to locate a frequently used design element or option, you can use My Favorites to quickly find them. (video: 2:12 min.) Navigation: Get and give control of your toolbars to your colleagues. Navigate drawings and palettes using the standard shortcut keys, and use them to switch between CAD commands. (video: 3:07 min.) Exam Codes: Keep track of exam codes. Store them in a list and identify

them with a number or a color. (video: 1:41 min.) Drawings from PTC: Use PTC's latest electronic drawing technology to make complex drawings simple to create. Easily draw 2D and 3D views from PTC Shape™, and easily plot 2D drawings on a 3D surface. (video: 1:24 min.) Notifications: Stay on top of the latest information and announcements about your new release. Receive notifications of your updates and changes via email. (video: 1:45 min.) Command or RMB: Make it easy to reach the same command or context menu item with a single button. Move the mouse over the command button to access the tooltip. (video: 3:05 min.) Drawing Commands: Work with drawing commands in the command line. Search for drawing commands in the Command Search dialog or use the new View or Create dialogs to find commands. (video: 2:50 min.) Scale: Eliminate multiple steps for common scaling and fitting tasks. Work with scaling commands directly in the command line, from the Command Select dialog, or in the workspace. (video: 2:47 min.) Support for two-dimensional and threedimensional drawings: Save time when you need to work with two-dimensional drawings and three-dimensional models. Easily switch between two-dimensional and threedimensional views in a drawing. (video

### **System Requirements For AutoCAD:**

Any CPU-compatible system with a 64-bit CPU and 1 GB of RAM OS X 10.9 or later 1 GB of free disk space Internet connection For more information, see our minimum system requirements page.TAMPA BAY - The Tampa Bay Lightning will open training camp on Sept. 14 at the Lightning Skate Zone, 9045 Channelside Dr., in Tampa, Fla. The Lightning have four prospects heading to camp this season: Steven Bezus (Tampa Bay), Joseph Blandisi (Syr

<http://automationexim.com/autocad-23-1-crack-3/> <https://gazetabilgoraj.pl/advert/autocad-2021-24-0-product-key-free-download/> <https://dreamlandit.com/wp-content/uploads/2022/07/advidar.pdf> <https://explorerea.com/?p=17700> [https://www.manchuela.wine/wp-content/uploads/2022/07/AutoCAD\\_Crack\\_License\\_Keygen.pdf](https://www.manchuela.wine/wp-content/uploads/2022/07/AutoCAD_Crack_License_Keygen.pdf) <https://xenoviabot.com/autocad-2021-24-0-with-registration-code-3264bit-2022/> <http://campustoast.com/wp-content/uploads/2022/07/AutoCAD-45.pdf> [https://geezfamily.com/wp-content/uploads/2022/07/AutoCAD\\_\\_Crack\\_\\_March2022.pdf](https://geezfamily.com/wp-content/uploads/2022/07/AutoCAD__Crack__March2022.pdf) https://www.asahisports.nl/wp-content/uploads/AutoCAD\_Crack Free For Windows.pdf <https://imarsorgula.com/wp-content/uploads/2022/07/AutoCAD-27.pdf> <https://shahjalalproperty.com/wp-content/uploads/2022/07/AutoCAD-10.pdf> <https://gretchenscannon.com/2022/07/23/autocad-2022-24-1-crack-activation-april-2022/> <https://hgpropertysourcing.com/autocad-20-1-full-version-download-2022/> [https://the-chef.co/wp-content/uploads/2022/07/autocad\\_\\_crack\\_\\_full\\_version\\_download.pdf](https://the-chef.co/wp-content/uploads/2022/07/autocad__crack__full_version_download.pdf) <https://lifedreamsorganizer.com/autocad-mac-win-april-2022/> <https://donin.com.br/advert/autocad-24-1-crack-mac-win/> <https://www.52zhongchou.com/wp-content/uploads/2022/07/pauinn.pdf> <https://www.t-find.com/wp-content/uploads/2022/07/mollgas.pdf> <https://thirdperspectivecapital.com/wp-content/uploads/2022/07/jameimow.pdf> <http://www.prokaivos.fi/wp-content/uploads/AutoCAD-73.pdf>